**new/usr/src/cmd/xargs/xargs.c <sup>1</sup> \*\*\*\*\*\*\*\*\*\*\*\*\*\*\*\*\*\*\*\*\*\*\*\*\*\*\*\*\*\*\*\*\*\*\*\*\*\*\*\*\*\*\*\*\*\*\*\*\*\*\*\*\*\*\*\*\*\* 24711 Mon Mar 31 18:53:08 2014new/usr/src/cmd/xargs/xargs.c 4703 would like xargs support for -P \*\*\*\*\*\*\*\*\*\*\*\*\*\*\*\*\*\*\*\*\*\*\*\*\*\*\*\*\*\*\*\*\*\*\*\*\*\*\*\*\*\*\*\*\*\*\*\*\*\*\*\*\*\*\*\*\*\***<sup>1</sup> /\* <sup>2</sup> \* CDDL HEADER START  $\overline{3}$  \* <sup>4</sup> \* The contents of this file are subject to the terms of the <sup>5</sup> \* Common Development and Distribution License (the "License"). <sup>6</sup> \* You may not use this file except in compliance with the License. <sup>7</sup> \* <sup>8</sup> \* You can obtain a copy of the license at usr/src/OPENSOLARIS.LICENSE <sup>9</sup> \* or http://www.opensolaris.org/os/licensing. <sup>10</sup> \* See the License for the specific language governing permissions <sup>11</sup> \* and limitations under the License.  $12 *$ <sup>13</sup> \* When distributing Covered Code, include this CDDL HEADER in each <sup>14</sup> \* file and include the License file at usr/src/OPENSOLARIS.LICENSE. <sup>15</sup> \* If applicable, add the following below this CDDL HEADER, with the <sup>16</sup> \* fields enclosed by brackets "[]" replaced with your own identifying 17 \* information: Portions Copyright [yyyy] [name of copyright owner]<br>18 \* <sup>18</sup> \* <sup>19</sup> \* CDDL HEADER END  $20 * /$  $21 / *$ <sup>22</sup> \* Copyright 2012 DEY Storage Systems, Inc. All rights reserved. <sup>23</sup> \* <sup>24</sup> \* Portions of this file developed by DEY Storage Systems, Inc. are licensed <sup>25</sup> \* under the terms of the Common Development and Distribution License (CDDL) <sup>26</sup> \* version 1.0 only. The use of subsequent versions of the License are <sup>27</sup> \* is specifically prohibited unless those terms are not in conflict with <sup>28</sup> \* version 1.0 of the License. You can find this license on-line at <sup>29</sup> \* http://www.illumos.org/license/CDDL  $30 *1$  $31 / *$ <sup>32</sup> \* Copyright 2008 Sun Microsystems, Inc. All rights reserved. <sup>33</sup> \* Use is subject to license terms.  $34 */$ 36 /\* Copyright (c) 1984, 1986, 1987, 1988, 1989 AT&T \*/<br>37 /\* All Rights Reserved \*/ All Rights Reserved \*/ <sup>40</sup> #include <stdio.h> <sup>41</sup> #include <sys/types.h> <sup>42</sup> #include <sys/wait.h> <sup>43</sup> #include <unistd.h> <sup>44</sup> #include <fcntl.h> <sup>45</sup> #include <string.h> <sup>46</sup> #include <stdarg.h> <sup>47</sup> #include <stdlib.h> <sup>48</sup> #include <limits.h> <sup>49</sup> #include <wchar.h> <sup>50</sup> #include <locale.h> <sup>51</sup> #include <langinfo.h> <sup>52</sup> #include <stropts.h> <sup>53</sup> #include <poll.h> <sup>54</sup> #include <errno.h> <sup>55</sup> #include <stdarg.h> <sup>56</sup> #include "getresponse.h" 58 #define HEAD 0<br>59 #define TAIL 1 <sup>59</sup> #define TAIL <sup>1</sup> <sup>60</sup> #define FALSE 0 <sup>61</sup> #define TRUE 1 **new/usr/src/cmd/xargs/xargs.c <sup>2</sup>** <sup>62</sup> #define MAXSBUF 255 <sup>63</sup> #define MAXIBUF 512 <sup>64</sup> #define MAXINSERTS 5 <sup>65</sup> #define BUFSIZE LINE\_MAX <sup>66</sup> #define MAXARGS 255 <sup>68</sup> #define FORK\_RETRY <sup>5</sup> 74 #define EMSG(s) ermsg(gettext(s "\n"))<br>75 #define EMSG2(s. a) ermsg(gettext(s "\n"). <sup>78</sup> /\* Some common error messages \*/ <sup>80</sup> #define LIST2LONG "Argument list too long" 83 #define CORRUPTFILE "Corrupt input<br>84 #define WAITFAIL "Wait failure" 84 #define WAITFAIL<br>85 #define CHILDSIG <sup>87</sup> #define FORKFAIL "Could not fork child" 89 #define MISSQUOTE 90 #define BADESCAPE "Incomplete escape"<br>91 #define IBUFOVERFLOW "Insert buffer over 92 #define NOCHILDSLOT 93 **#endif /\* ! codereview \*/** 95 **#define \_(x) gettext(x)** 97 **static wctype\_t blank;** 98 static char **static char \*arglist[MAXARGS+1];** 99 static char **static char argbuf[BUFSIZE \* 2 + 1];** 100 static char **static char lastarg[BUFSIZE + 1];** 101 static char **static char \*\*ARGV = arglist;** 102 static char **static char \*LEOF = "\_";** 103 static char **static char \*INSPAT = INSPAT\_STR;** 104 static char **static characterized ins\_buf** [MAXIBUF]; 105 **static char \*p\_ibuf;** 107 **static struct inserts {** 108109110 **} saveargv[MAXINSERTS];** 112 **static int PROMPT = -1;** 113 static int **BUFLIM = BUFSIZE;**<br>**MAXPROCS = 1;** 114 static int **static int MAXPROCS = 1;** 115 **#endif /\* ! codereview \*/** 116 **static int N\_ARGS = 0;** 117 **static int N\_args = 0;** 118 **static int N\_lines = 0;** 119 static int  $\overline{DASHX} = \overline{FALSE}$ ;<br> **MORE = TRUE**: 120 **static int MORE = TRUE;** 121 static int **static int PER\_LINE = FALSE;** 122 static int  $\overline{C}$ **ERR** = **FALSE**;<br> $\overline{C}$  = **TRIIE**: 123 **static int OK = TRUE;** 124 static int **LEGAL = FALSE;**<br> **TRACE = FALSE:** 125 static int **static int**<br> **S static int**<br> **S static int**<br> **C TRAC CLUBIC** 126 static int 127 **static int ZERO = FALSE;**

 $f$   $\{\}$ " /\* default replstr string for -[Ii] \*/ 70 #define QBUF\_STARTLEN 255 /\* start size of growable string buffer \*/<br>71 #define OBUF INC 100 /\* how much to grow a growable string by \*  $7*$  how much to grow a growable string by  $*$ 73 /\* We use these macros to help make formatting look "consistent" \*/<br>74 #define EMSG(s) ermsq(qettext(s "\n")) 75 #define EMSG2(s, a) ermsg(gettext(s "\n"), a)<br>76 #define PERR(s) perror(gettext("xargs: " perror(gettext("xargs: " s)) 81 #define ARG2LONG "A single argument was greater than %d bytes"<br>82 #define MALLOCEATL "Memory allocation failure" "Nemory allocation failure"<br>"Corrupt input file" <sup>85</sup> #define CHILDSIG "Child killed with signal %d" <sup>86</sup> #define CHILDFAIL "Command could not continue processing data" "Could not exec command"<br>"Missing quote" "Insert buffer overflow" **#define NOCHILDSLOT "No free child slot available"** char  $*$ **p\_ARGV;** /\* where to put newarg ptr in arg list  $*$ /<br>char  $*$ p skel; /\* ptr to arg template  $*$ / **char \*p\_skel; /\* ptr to arg template \*/**

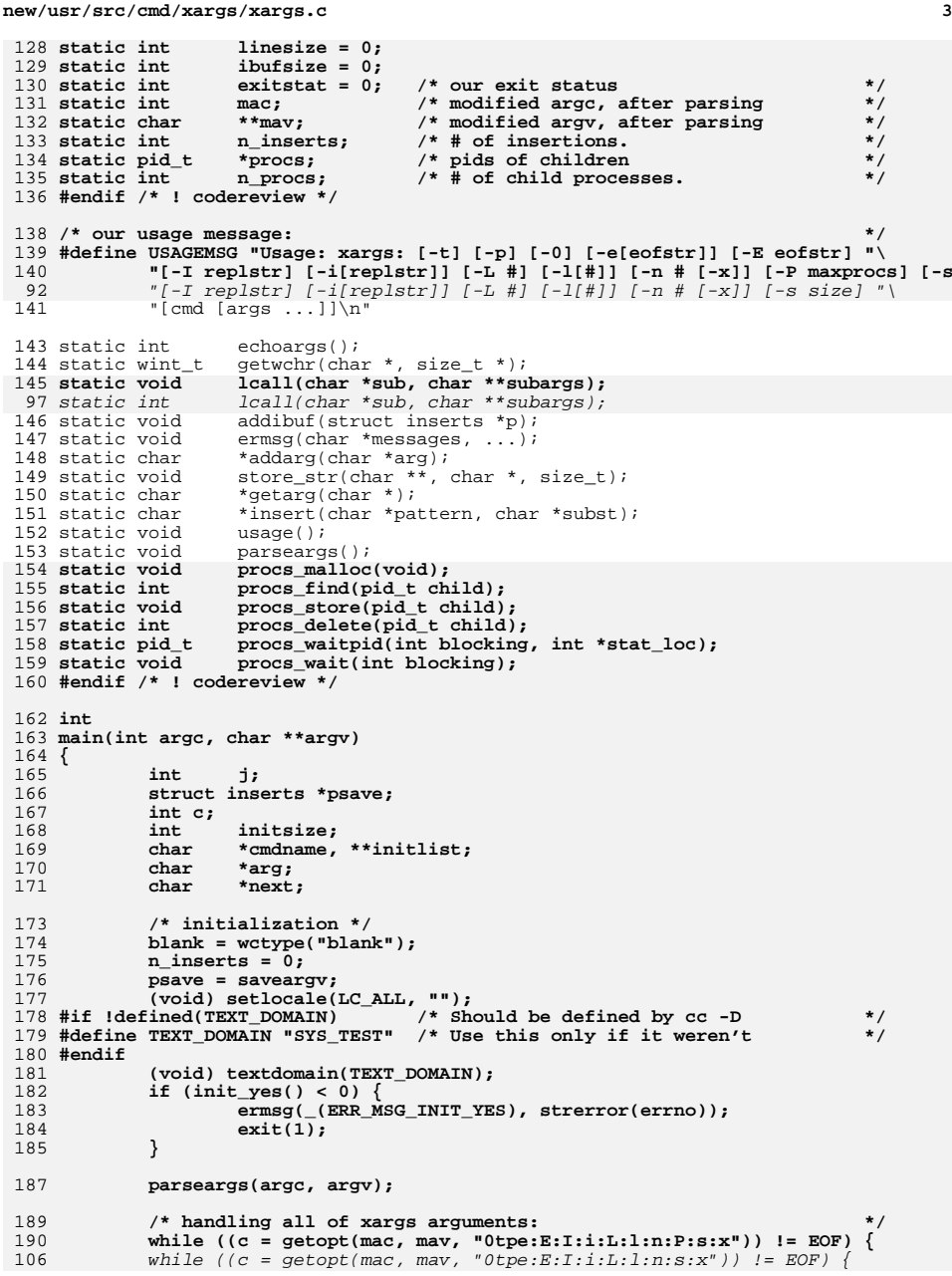

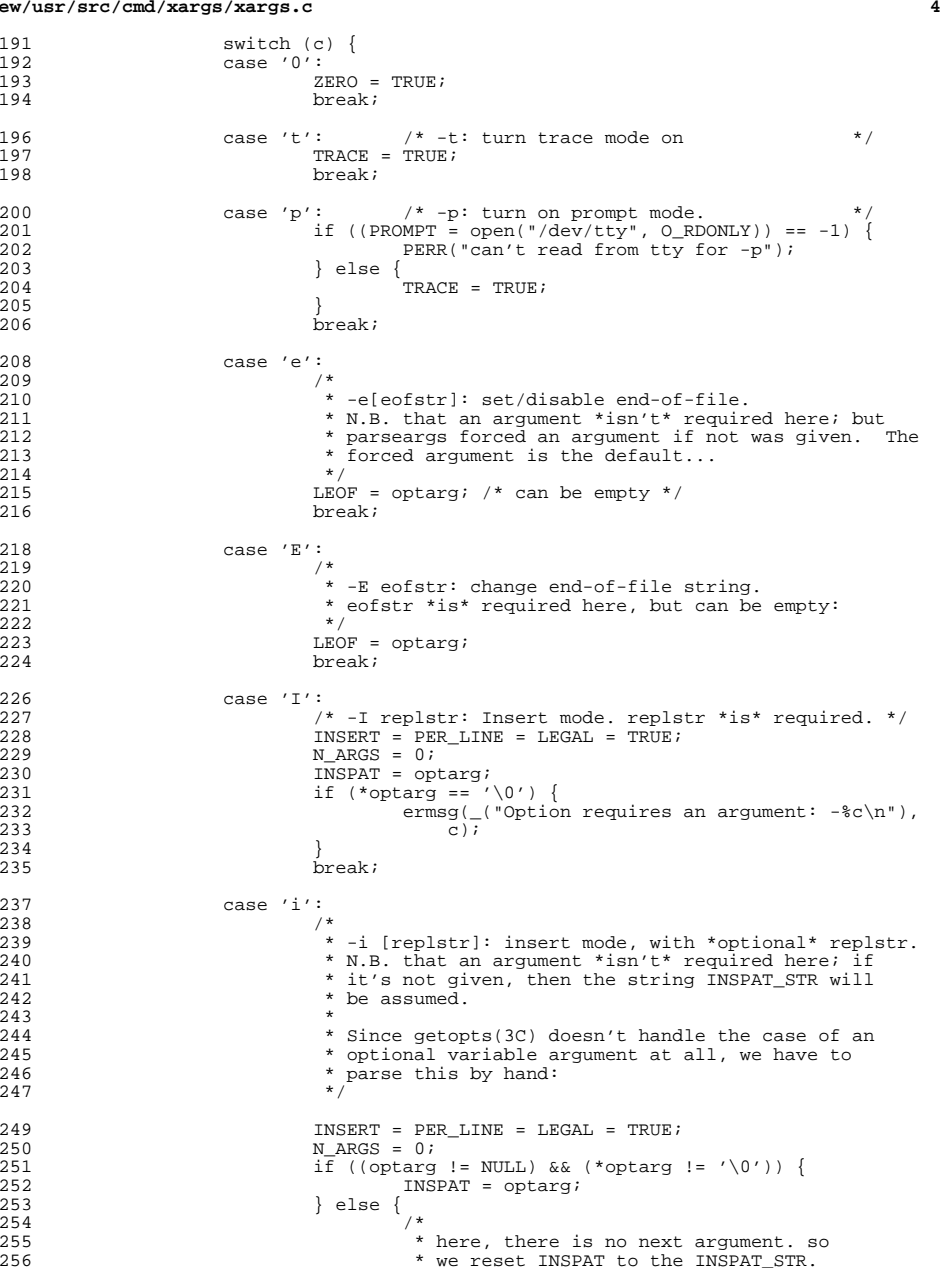

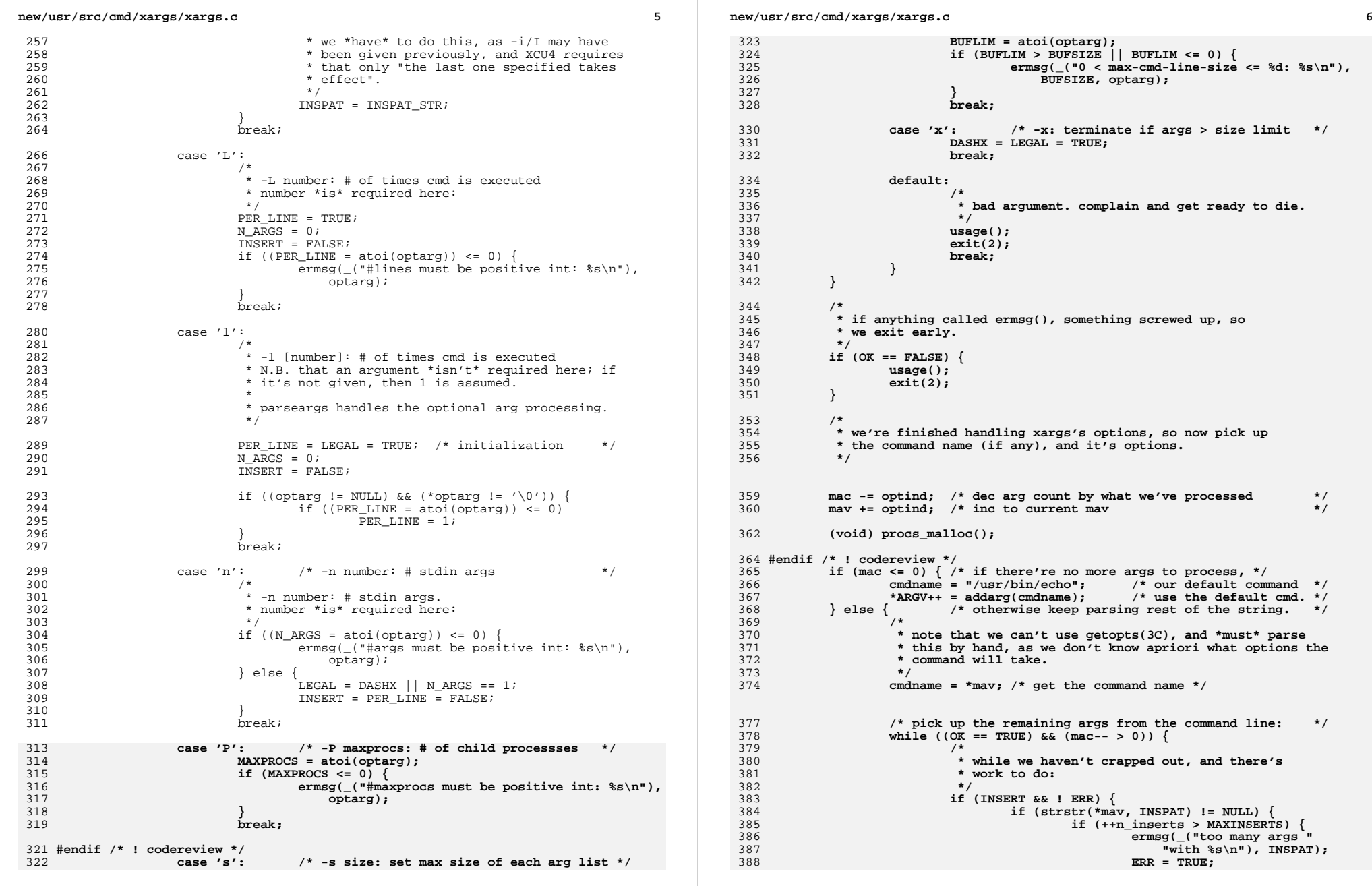

**new/usr/src/cmd/xargs/xargs.c <sup>7</sup>** 389 **}** 390 **psave->p\_ARGV = ARGV;** 391 **(psave++)->p\_skel = \*mav;** 392 **}** 393 **}** 394 **\*ARGV++ = addarg(\*mav++);** 395 **}** 396 **}** 398 **/\* pick up args from standard input \*/** 400 **initlist = ARGV;** 401 **initsize = linesize;** 402 **lastarg[0] = '\0';** 404 **while (OK) {** 405 **N\_args = 0;** 406 **N\_lines = 0;** 407 **ARGV = initlist;** 408 **linesize = initsize;**  $409$  **next = argbuf;** 411while  $(MORE || (lastarg[0] != ' \0') )$ 412 **int l;** 414 **if (\*lastarg != '\0') {** 415 $arg = \text{strcpy}(\text{next}, \text{lastarg});$ <br>\*lastarg =  $\sqrt{0'}$ ; 416 **\*lastarg = '\0'; } else if ((arg = getarg(next)) == NULL) {** 417418 **break;** 419 **}** 421 **l = strlen(arg) + 1;** 422 **linesize += l;** 423 **next += l;** 425 **/\* Inserts are handled specially later. \*/ if ((n\_inserts == 0) && (linesize >= BUFLIM)) {** 426427 **/\*** 428 **\* Legal indicates hard fail if the list is** 429 **\* truncated due to size. So fail, or if we** 430 **\* cannot create any list because it would be**431 **\* too big.**432 **\*/** $\begin{array}{c} \text{if (LEGAL)} \\ \text{if (LEGAL)} \end{array}$  N\_args == 0) { 433434 **EMSG(LIST2LONG);** 435 **(void) procs\_wait(1);** 436 **#endif /\* ! codereview \*/** 437 **exit(2);** 438 **/\* NOTREACHED \*/** 439 **}** 441<br>442 **/\*** 442 **\* Otherwise just save argument for later.**443 **\*/ (void) strcpy(lastarg, arg);** 444445 **break;** 446 **}** 448 **\*ARGV++ = arg;** 450 **N\_args++;**  $452$ <br> $453$  **if ((PER\_LINE && N\_lines >= PER\_LINE) ||**  $(N_ARGS \& (N_{args}) \geq N_ARGS)$   ${\rm (N_{args}) \geq N_AR}$ 454**break;**

**new/usr/src/cmd/xargs/xargs.c <sup>8</sup>** 455

458

459

460

461

463

464465

466

229

477

478

479

491

494

495

497

498

499

500

502

504

505

507

508

509

510

511

517258

## **} if ((ARGV - arglist) == MAXARGS) { break; } } \*ARGV = NULL; if (N\_args == 0) { /\* Reached the end with no more work. \*/ break;** 229  $\qquad \qquad \text{exit}(\text{exist})\text{;}$ <sup>467</sup> } <sup>469</sup> /\* insert arg if requested \*/ <sup>471</sup> if (!ERR && INSERT) { 473  $p\_ibuf = ins\_buf;$ <br>474  $\frac{pq}{MR}(y - z)$  $474$  ARGV--; 475  $j = \text{ibufsize} = 0;$ <br>476  $f \text{ or } (\text{nsave} = \text{ssive})$  $\frac{3}{2}$ for (psave = saveargv; ++j <= n\_inserts; ++psave) { addibuf(psave); if (ERR) break; <sup>480</sup> } <sup>481</sup> }  $482 \times 482$ 484 if  $(n_{\text{1} \text{m} \text{erts}} > 0)$  {<br>485 /\* <sup>485</sup> /\* 486  $*$  if we've done any insertions, re-calculate the 487  $*$  linesize. bomb out if we've exceeded our lengtl 487  $*$  linesize. bomb out if we've exceeded our length.<br>488  $488$  \*/  $489$  linesize = 0;<br> $490$  for  $(ARGV = a)$ for (ARGV = arglist; \*ARGV != NULL; ARGV++) {  $11 = 492$ <br>  $11 = 492$ <br>  $11 = 492$  $492$  } 493  $\qquad \qquad \text{if (linesize >= RUFT,IM)}$  $EMSG(LIST2LONG);$ <br>(void) procs wait(1); **(void) procs\_wait(1);** 496 **#endif /\* ! codereview \*/ exit(2); /\* NOTREACHED \*/ } } /\* exec command \*/ if (!ERR) { if (!MORE &&** 506 **(PER\_LINE && N\_lines == 0 || N\_ARGS && N\_args == 0)) exit(exitstat); OK = TRUE; j = TRACE ? echoargs() : TRUE; if (j) { /\*** 512 **<b>\*** for xcu4, all invocations of cmdname must<br>  $\frac{1}{2}$  **\*** return 0, in order for us to return 0. 513 **\*** return 0, in order for us to return 0.<br>514 **\*** so if we have a non-zero status here. 514 **\* so if we have a non-zero status here,**515 **\*** quit immediately.<br>516 **\***/ 516 **\*/ (void) lcall(cmdname, arglist);** exitstat  $| =$  lcall(cmdname, arglist);<br>
518 <sup>518</sup> }

**new/usr/src/cmd/xargs/xargs.ce** and **9** <sup>519</sup> } <sup>520</sup> } 522 **(void) procs\_wait(1);** 524 **#endif /\* ! codereview \*/** 525 **if (OK)** 526 **return (exitstat);** 528 **/\*** 529 **\* if exitstat was set, to match XCU4 complience,**\* return that value, otherwise, return 1. 531 **\*/ return (exitstat ? exitstat : 1);** 532533 **}**  $535$  static char  $*$  **static char \*** 536 **addarg(char \*arg)** 537 **{** 538 **linesize += (strlen(arg) + 1);** 539 **return (arg);** 540 **}** 543 **static void** 544 **store\_str(char \*\*buffer, char \*str, size\_t len)** 545 **{** 546 **(void) memcpy(\*buffer, str, len);** 547 **(\*buffer)[len] = '\0';** 548 **\*buffer += len;** 549 **}** 552 **static char \*** 553 **getarg(char \*arg)** 554 **{** 555 **char \*xarg = arg;** 556 **wchar\_t c;** 557 **char mbc[MB\_LEN\_MAX];** 558 **size\_t len;** 559 **int escape = 0;** 560 **int inquote = 0;** 562 **arg[0] = '\0';** 564 **while (MORE) {** 566 **len = 0;** 567 **c = getwchr(mbc, &len);** 569if  $(((arg - xarg) + len) > BUFLIM)$ 570 **EMSG2(ARG2LONG, BUFLIM);** 571 **exit(2);** 572 **ERR = TRUE;** 573**return (NULL);** 574 **}** 576 **switch (c) {** 577 **case '\n':** 578 **if (ZERO) {** 579 **store\_str(&arg, mbc, len);** 580 **continue;** 581 **}** 582 **/\* FALLTHRU \*/** 584**case '\0':**

585

587

588

589

590

591

592

593

 $594$ 

595596

598

599

601

602

603

604

605

607

608

609

611

612

613

614

615

617

618

619

620

621

623

624

625

627

628

629

630

631

633

634<br>635

638639

640

641

642

643

644

646

647

648

649

650

**new/usr/src/cmd/xargs/xargs.c**

**10 case WEOF: /\* Note WEOF == EOF \*/ if (escape) { EMSG(BADESCAPE); ERR = TRUE; return (NULL); } if (inquote) {** EMSG(MISSQUOTE);<br>ERR = TRUE: **ERR = TRUE; return (NULL); } N\_lines++; break; case '"': if (ZERO || escape || (inquote == 1)) { /\* treat it literally \*/ escape = 0; store\_str(&arg, mbc, len); } else if (inquote == 2) { /\* terminating double quote \*/ inquote = 0; } else { /\* starting quoted string \*/ inquote = 2; } continue; case '\'': if (ZERO || escape || (inquote == 2)) { /\* treat it literally \*/ escape = 0; store\_str(&arg, mbc, len); } else if (inquote == 1) { /\* terminating single quote \*/ inquote = 0; } else { /\* starting quoted string \*/ inquote = 1; } continue; case '\\': /\*** 635 **\* Any unquoted character can be escaped by**636 **\* preceding it with a backslash.**637 **\*/ if (ZERO || inquote || escape) { escape = 0; store\_str(&arg, mbc, len); } else { escape = 1; } continue; default: /\* most times we will just want to store it \*/ if (inquote || escape || ZERO || !iswctype(c, blank)) { escape = 0; store\_str(&arg, mbc, len);**

**new/usr/src/cmd/xargs/xargs.c**

717

718

719

720

721

722

723

724

726

728

729

730

731

732

733

734

735

737

738

739

741

742

743

745

746 **}**

751 **{** 752

753

754

755

756

758

759

760

761

762

764

765

766

767

768

769

770

771

772

773774

775

776

777

778

780

781

```
 11
651 continue;
652 }
653 /* unquoted blank */
654 break;
655 }
657 /*
658 * At this point we are processing a complete argument.659 */
 if (strcmp(xarg, LEOF) == 0 && *LEOF != '\0') {
660661 MORE = FALSE;
662 return (NULL);
663 }
664if (c == WEOF)665 MORE = FALSE;
666 }
667if (xarg[0] == ' \ 0')668 continue;
669 break;
670 }
672 return (xarg[0] == '\0' ? NULL : xarg);
673 }
675 /*
676 * ermsg(): print out an error message, and indicate failure globally.
677 *\star678 * Assumes that message has already been gettext()'d. It would be
679 * nice if we could just do the gettext() here, but we can't, since
          680 * since xgettext(1M) wouldn't be able to pick up our error message.
681 */
682 /* PRINTFLIKE1 */
683 static void
684 ermsg(char *messages, ...)
685 {
686 va_list ap;
688 va_start(ap, messages);
690 (void) fprintf(stderr, "xargs: ");
691 (void) vfprintf(stderr, messages, ap);
693 va_end(ap);
694 OK = FALSE;
695 }
697 static int
698 echoargs()
699 {
700 char **anarg;
701 char **tanarg; /* tmp ptr */
7022 int i;
703 char reply[LINE_MAX];
705 tanarg = anarg = arglist-1;
707 /*
708 * write out each argument, separated by a space. the tanarg709 * nonsense is for xcu4 testsuite compliance - so that an* extra space isn't echoed after the last argument.
711 */while (*++anarg) {
712 while (*++anarg) { /* while there's an argument */
713 ++tanarg; /* follow anarg */
 (void) write(2, *anarg, strlen(*anarg));
714716 if (*++tanarg) { /* if there's another argument: */
```

```
 (void) write(2, " ", 1); /* add a space */
                  --tanarg; /* reset back to anarg */
  }
  }
          if (PROMPT == -1) (void) write(2, "\n", 1);
          return (TRUE);
  }
           (void) write(2, "?...", 4); /* ask the user for input */
          for (i = 0; i < LINE MAX && read(PROMPT, \alphareply[i], 1) > 0; i++) {
                 if (reply[i] == ' \n\cdot)'if (i == 0)return (FALSE);<br>break:
  break;
  }
  }
           reply[i] = 0;
           /* flush remainder of line if necessary */
          if (i == LINE\_MAX) {<br>
char hith
                        char bitbucket;
                 while ((read(PROMPT, &bitbucket, 1) > 0) && (bitbucket != '\n'))
  ;
  }
           return (yes_check(reply));
749 static char *
750 insert(char *pattern, char *subst)
           static char buffer[MAXSBUF+1];
          int len, ipatlen;<br>
char *pat:
           char *pat;
          char<br>
*bufend;<br>
*bbuf:
                  char *pbuf;
           len = strlen(subst);
           ipatlen = strlen(INSPAT) - 1;
           pat = pattern - 1;
           pbuf = buffer;
           bufend = &buffer[MAXSBUF];
           while (*++pat) {
                  if (strncmp(pat, INSPAT, ipatlen) == 0) {
                        if (pbuf + len >= butfend) {<br>break; break;
                         } else {
                                 (void) strcpy(pbuf, subst);
                                pat += ipatlen;
                                pbuf += len;
  }
 } else {
                          *pbuf++ = *pat;
                         if (pbuf >= bufend)
                  break;
  }
  }
           if (!*pat) {
                 *pbuf = '\0';
                  return (buffer);
```
**d** and **13** 

**new/usr/src/cmd/xargs/xargs.c**

849

850

851

852

853

854

855

856

858

865 **\*/**

866867

868

869

876

877

266

267

882

883

884

272

274

275276

277

278

279

280

281

282

283284

285

286

287

288

289

290

889

783 **} else {** 784 **ermsg(gettext("Maximum argument size with insertion via %s's "** 785 **"exceeded\n"), INSPAT);**786 **ERR = TRUE;** 787return (NULL); 788 **}** 789 **}** 792 static void **static void** 793 **addibuf(struct inserts \*p)** 794 **{** 795 **char \*newarg, \*skel, \*sub;** 796*int* **l**; 798 **skel = p->p\_skel;** 799 $\sinh = * \text{ARGV}$ ;  $800$  **newarg = insert(skel, sub);** 801 **if (ERR)** 802 **return;** 804 **l = strlen(newarg) + 1;** 805 **if ((ibufsize += l) > MAXIBUF) {** 806 **EMSG(IBUFOVERFLOW);** 807 **ERR = TRUE;** 808 **}** 809 **(void) strcpy(p\_ibuf, newarg);** 810 $*(p->p\_ARGV) = p\_ibuf;$ 811 $p$  ibuf  $+$ = 1; 812 **}** 815 **/\*** <sup>816</sup> **\* getwchr(): get the next wide character.** 817 **\*** description:<br>818 **\*** we get t <sup>818</sup> **\* we get the next character from stdin. This returns WEOF if no** <sup>819</sup> **\* character is present. If ZERO is set, it gets a single byte instead** <sup>820</sup> **\* a wide character.** 821 **\*/** 822 **static wint\_t** 823 **getwchr(char \*mbc, size\_t \*sz)** 824 **{** 825 $\begin{array}{ccc}\n\text{size}_t & \text{if} \\
\text{int} & \text{c}\n\end{array}$ 826 **int c; wchar\_t wch;** 827829 **i = 0;** 830 **while (i < MB\_CUR\_MAX) {** 832 **if ((c = fgetc(stdin)) == EOF) {** 834 **if (i == 0) {** 835 **/\* TRUE EOF has been reached \*/** 836 **return (WEOF);** 837 **}** 839 **/\*** 840 **\* We have some characters in our buffer still so it**841 **\*** must be an invalid character right before EOF. 842 **\*/ break;** 843844 **}** 845 **mbc[i++] = (char)c;** 847 **/\* If this succeeds then we are done \*/** 848**if (ZERO) {**

 **\*sz = i; return ((char)c); }** if  $(mbtowc(\&wch, mbc, i)$   $!= -1$ )  $\{$  **\*sz = i; return** ((wint\_t)wch); **} } /\*** 859 **\* We have now encountered an illegal character sequence.**860 **\* There is nothing much we can do at this point but** 861 **\* return an error. If we attempt to recover we may in fact**862 **\* return garbage as arguments, from the customer's point** 863 **\* of view. After all what if they are feeding us a file**864 **\* generated in another locale? errno = EILSEQ; PERR(CORRUPTFILE); exit(1); /\* NOTREACHED \*/** 870 **}** 873 **static void** 263 static int <sup>874</sup> lcall(char \*sub, char \*\*subargs) <sup>875</sup> { **int retry = 0; pid\_t child;** int retcode, retry =  $0$ ; pid t iwait, child; 879 for  $(i i)$  {<br>880 sw 880  $\begin{array}{c} \text{switch (child = fork())} \\ \text{881} \end{array}$ default: **(void) procs\_store(child); (void) procs\_wait(0); return;** while ((iwait = wait(&retcode)) != child && 273  $i \leq i \leq 273$  $\begin{array}{ccc} i&; \ i\neq 5 \end{array}$  if (iwait == (pid\_t)-1) { PERR(WAITFAIL); exit(122); /\* NOTREACHED \*/  $\frac{9}{2}$  if (WIFSIGNALED(retcode)) { EMSG2(CHILDSIG, WTERMSIG(retcode));<br>exit(125); exit(125); /\* NOTREACHED \*/  $\frac{4}{5}$  $\int$ if ((WEXITSTATUS(retcode) & 0377) == 0377) { EMSG(CHILDFAIL); exit(124); /\* NOTREACHED \*/  $\frac{9}{2}$  return (WEXITSTATUS(retcode)); <sup>885</sup> case 0: <sup>886</sup> (void) execvp(sub, subargs); <sup>887</sup> PERR(EXECFAIL);  $if$  (errno == EACCES) 889  $ext(126);$ <br>890  $ext(127);$ 890 exit(127);<br>891 the set of the set of the set of the set of the set of the set of the set of the set of the set of the set of the set of the set of the set of the set of the set of the set of the set of the set of the s <sup>891</sup> /\* NOTREACHED \*/ case -1:

```
new/usr/src/cmd/xargs/xargs.c15
 893 if (errno != EAGAIN && retry++ < FORK RETRY) {
 894 PERR(FORKFAIL);
 895<br>896
                                 exit(123);
 896 }
 897 (void) sleep(1);
 898 }
 899 }
 900 }
 902 static void
 903 procs_malloc(void)
 904 {
905 int i;
 907 procs = (pid_t *)(malloc(MAXPROCS * sizeof(pid_t)));
908 if (procs == NULL) {
909 PERR(MALLOCFAIL);
910 exit(1);
911 }
913for (i = 0; i < \text{MAXPROCS}; i++)914 procs[i] = (pid_t)(0);
 915 }
916 }
 918 static int
 919 procs_find(pid_t child)
 920 {
921 int i;
 923for (i = 0; i < \text{MAXPROCS}; i++)924 if (procs[i] == child) {
 925return (i);
926 }
927 }
 929 return (-1);
 930 }
 932 static void
 933 procs_store(pid_t child)
 934 {
935 int i;
 937i = procs find((pid t)(0));938 if (i < 0) {
939 PERR(NOCHILDSLOT);
 940 exit(1);
 941 }
 942 procs[i] = child;
943 n_procs++;
 944 }
 946 static int
 947 procs_delete(pid_t child)
 948 {
949 int i;
 951 i = procs_find(child);
952 if (i < 0) {
 953 return (0);
 954 }
 955\begin{array}{ll} \texttt{procs}[i] = (\texttt{pid}\_t)(0); \\ \texttt{n\_procs--}; \end{array}956 n_procs--;
 return (1);
957958 }
```

```
 16
 960 static pid_t
 961 procs_waitpid(int blocking, int *stat_loc)
 962 {
963 pid_t child;
964 int options;
966 if (n_procs == 0) {
967 errno = ECHILD;
968 return (-1);
969 }
971 options = (blocking) ? 0 : WNOHANG;
973while ((child = waitpid(-1, stat\_loc, options)) > 0) {
974 if (procs_delete(child)) {
975 break;
976 }
977 }
979 return (child);
 980 }
 982 static void
 983 procs_wait(int blocking)
 984 {
985 pid_t child;
986 int stat_loc;
988 while ((child = procs_waitpid(blocking || (n_procs >= MAXPROCS) ? 1 : 0,
989 if (WIFSIGNALED(stat_loc)) {
990EMSG2(CHILDSIG, WTERMSIG(stat_loc));<br>exit(125);
991/* NOTREACHED */
992 /* NOTREACHED */
 } else if ((WEXITSTATUS(stat_loc) & 0377) == 0377) {
993994 EMSG(CHILDFAIL);
995 exit(124);
996 /* NOTREACHED */
997 } else {
998exitstat |= WEXITSTATUS(stat_loc);<br>}
999 }
1000 }
1002 if (child == (pid_t)(-1) && errno != ECHILD) {
1003 EMSG(WAITFAIL);
1004 exit(122);
1005 /* NOTREACHED */
1006 }
1007 }
1008 #endif /* ! codereview */
1010 static void
1011 usage()
1012 {
1013 ermsg(_(USAGEMSG));
1014 OK = FALSE;
1015 }
1019 /*
1020 * parseargs(): modify the args
1021 * since the -e, -i and -l flags all take optional subarguments,
1022 * and getopts(3C) is clueless about this nonsense, we change the
1023 * our local argument count and strings to separate this out,
           and make it easier to handle via getopts(3c).
```

```
new/usr/src/cmd/xargs/xargs.c
```
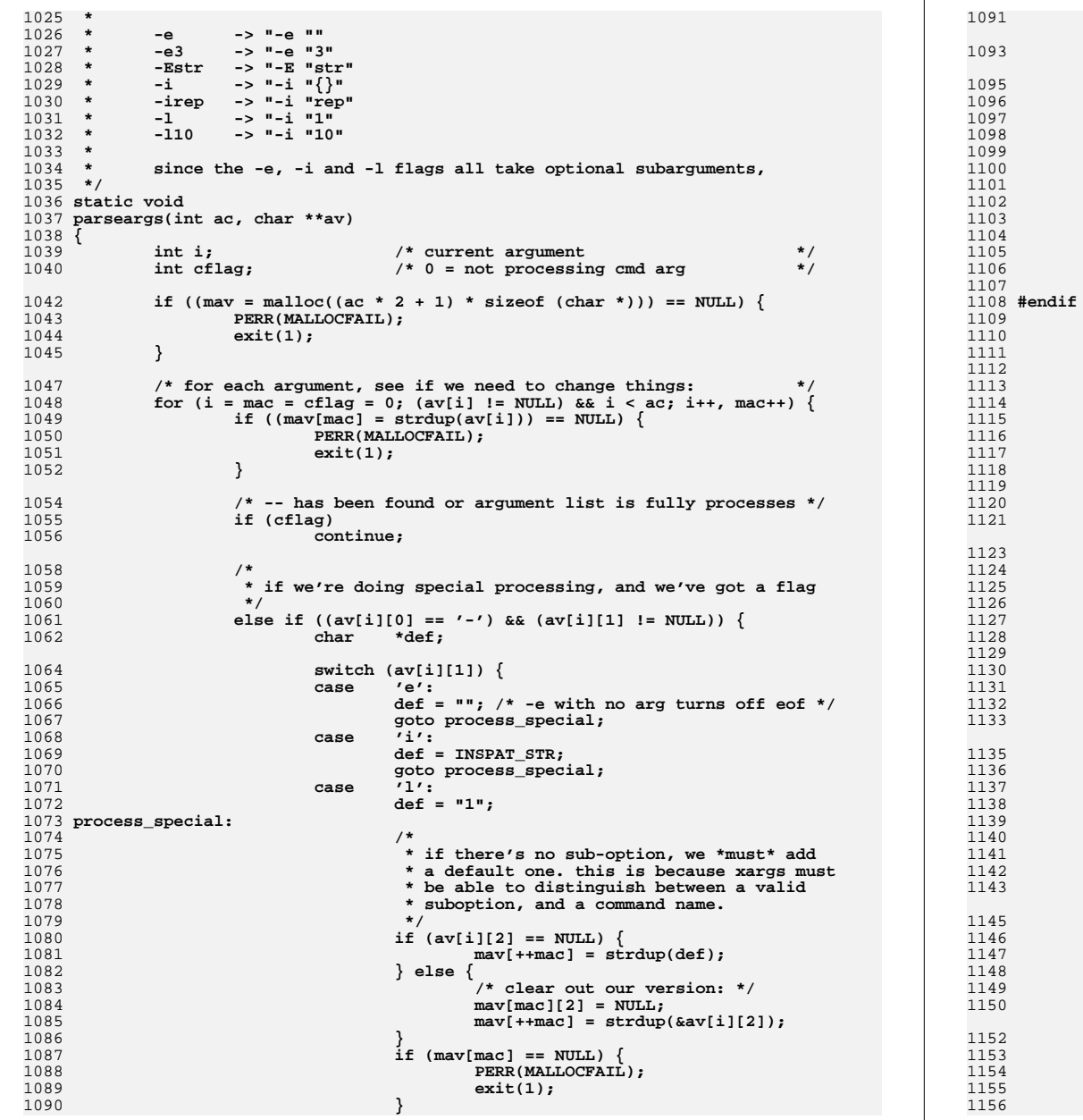

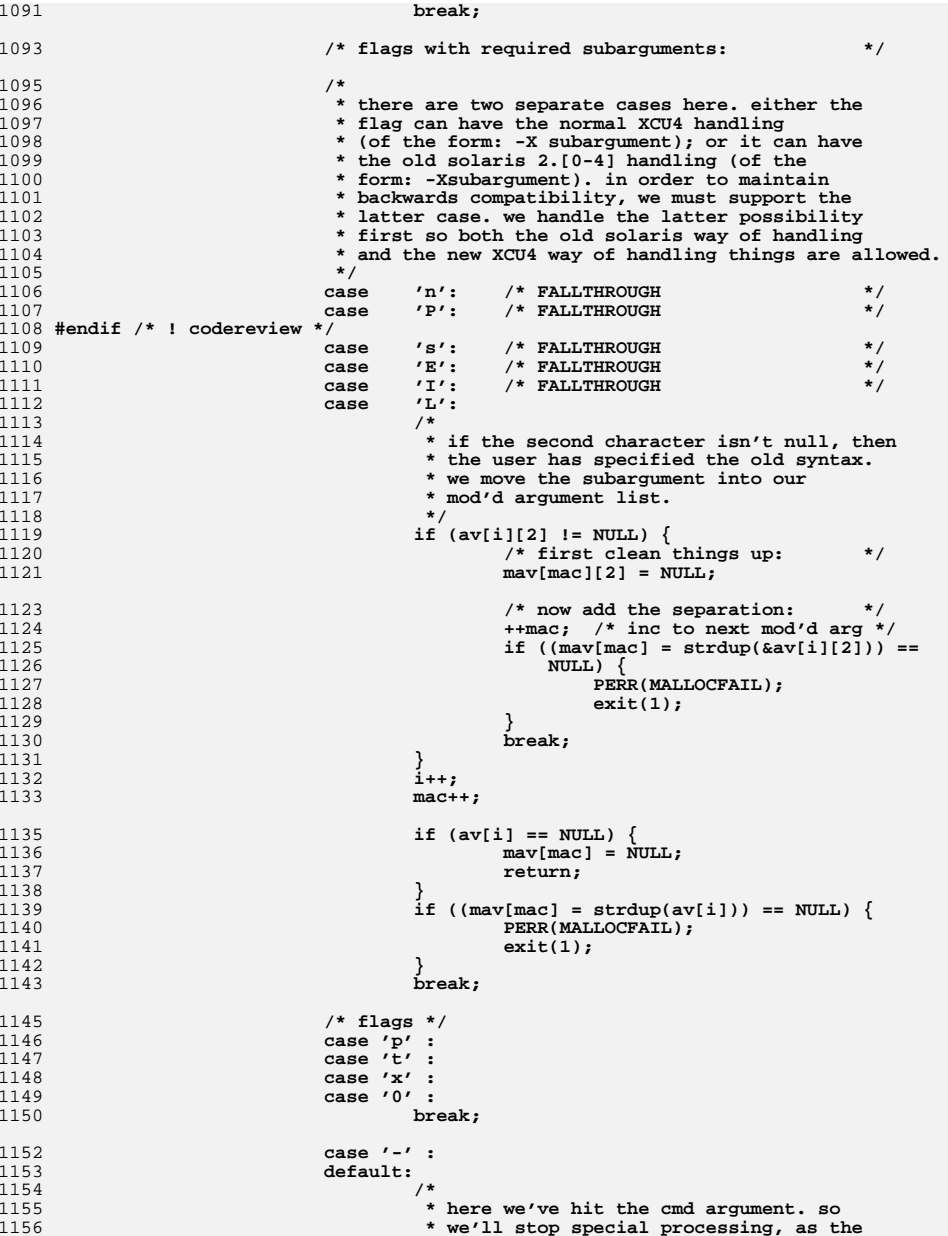

**19** 1157 **\* cmd may have a "-i" etc., argument,** 1158 **\* and we don't want to add a "" to it.**1158 **\***<br>1158 **\***<br>1159 **\***/ **cflag = 1;** 11601161<br>1162<br>1163 **break;** } else if  $(i > 0)$  {  $\frac{1}{k}$  (i > 0) {<br>
/\* if we're not the 1st arg<br>
/\*  $\frac{1164}{1165}$ <br>1165<br>1166 **/\*** 1165 **\* if it's not a flag, then it \*must\* be the cmd.** 1166 **\* set cflag, so we don't mishandle the -[eil] flags.**1167 **\*/ cflag = 1;** 11681169<br>1170 **} }** 11721173 **}mav[mac] = NULL;**

**new/usr/src/man/man1/xargs.1<sup>1</sup>**

### **\*\*\*\*\*\*\*\*\*\*\*\*\*\*\*\*\*\*\*\*\*\*\*\*\*\*\*\*\*\*\*\*\*\*\*\*\*\*\*\*\*\*\*\*\*\*\*\*\*\*\*\*\*\*\*\*\*\***

 **15706 Mon Mar 31 18:53:09 2014new/usr/src/man/man1/xargs.1 4703 would like xargs support for -P \*\*\*\*\*\*\*\*\*\*\*\*\*\*\*\*\*\*\*\*\*\*\*\*\*\*\*\*\*\*\*\*\*\*\*\*\*\*\*\*\*\*\*\*\*\*\*\*\*\*\*\*\*\*\*\*\*\*** '\" te <sup>2</sup> .\" Copyright 1989 AT&T Copyright (c) 1992, X/Open Company Limited All Rights R .\" Sun Microsystems, Inc. gratefully acknowledges The Open Group for permission .\" http://www.opengroup.org/bookstore/. .\" The Institute of Electrical and Electronics Engineers and The Open Group, ha .\" This notice shall appear on any product containing this material.

- 
- .\" The contents of this file are subject to the terms of the Common Development
- 8 .\" You can obtain a copy of the license at usr/src/OPENSOLARIS.LICENSE or http: .\" When distributing Covered Code, include this CDDL HEADER in each file and in
- **.TH XARGS 1 "March 31, 2014"**

.TH XARGS 1 "November 24, 2012"

.SH NAME

xargs \- construct argument lists and invoke utility

.SH SYNOPSIS

 .LP  $15 \text{ nf}$ 

- 16 \fBxargs\fR [\fB-t\fR] [\fB-0\fR] [\fB-p\fR] [\fB-e\fR[\fIeofstr\fR]] [\fB-E\fR<br>17 [\fP-I\fP \fIroplatr\fPl [\fP-i\fP[\fIroplatr\fPl] [\fP-I\fP \fIpumbor\fPl 17 [\fB-I\fR \fIreplstr\fR] [\fB-i\fR[\fIreplstr\fR]] [\fB-L\fR \fInumber\fR]<br>18 [\fB-n\fR \fInumber\fR [\fB-x\fR]] [\fB-P\fR \fImaxprocs\fR] [\fB-s\fR \fI  **[\fB-n\fR \fInumber\fR [\fB-x\fR]] [\fB-P\fR \fImaxprocs\fR] [\fB-s\fR \fIs**
- 19 *i* **[\fIutility\fR [\fIargument\fR...]]**<br>18 *i i fB-n\fR \fInumber\fR [\fB-x\fR]]*  [\fB-n\fR \fInumber\fR [\fB-x\fR]] [\fB-s\fR \fIsize\fR] [\fIutility\fR [\f.fi

.SH DESCRIPTION

 $23 \n  
\n24 \n  
\nLP$ 

- 
- .LP <sup>25</sup> The \fBxargs\fR utility constructs a command line consisting of the
- \fIutility\fR and \fIargument\fR operands specified followed by as many
- arguments read in sequence from standard input as fit in length and number
- constraints specified by the options. The \fBxargs\fR utility then invokes the
- constructed command line and waits for its completion. This sequence is repeated until an end-of-file condition is detected on standard input or an
- invocation of a constructed command line returns an exit status of \fB255\fR.
- .sp

.LP

 Arguments in the standard input must be separated by unquoted blank characters, or unescaped blank characters or newline characters. A string of zero or more non-double-quote (\fB"\fR) and non-newline characters can be quoted by enclosing them in double-quotes. A string of zero or more non-apostrophe ( $\frac{F}{k}\$ ) and non-newline characters can be quoted by enclosing them in apostrophes. Any unquoted character can be escaped by preceding it with a backslash (\fB\e\fR). The \fIutility\fR are executed one or more times until the end-of-file is reached. The results are unspecified if the utility named by \fIutility\fR attempts to read from its standard input.

.sp

44 .LP<br>45 The generated command line length is the sum of the size in bytes of the<br>46 Utility agreed and sack account theories of the size including a sull byte utility name and each argument treated as strings, including a null byte terminator for each of these strings. The \fBxargs\fR utility limits the command line length such that when the command line is invoked, the combined argument and environment lists can not exceed \fB{ARG\_MAX}\(mi2048\fR bytes. 50 Within this constraint, if neither the  $\fbox{B-n}\fR$  nor the  $\fbox{B-s}\fR$  option is 51 specified, the default command line length is at least  $\fB\{\text{LINE\_MAX}\}$ . .SH OPTIONS

 .sp .LP

- 
- The following options are supported: .sp
- .ne 2
- .na
- \fB\fB\fR\fB-e\fR\fB[\fR\fIeofstr\fR\fB]\fR\fR

## **new/usr/src/man/man1/xargs.1**

- .ad 61 RS 15n
- 

62 Uses \fIeofstr\fR as the logical end-of-file string. Underscore (\fB \fR) is 63 assumed for the logical  $\left\{\n \begin{array}{cc}\n \text{fB-e}\n \text{fB-e}\n \end{array}\n \right\}$  used. When the \fIeofstr\fR option-argument is omitted, the logical \fBEOF\fR string capability is disabled and underscores are taken literally. The \fBxargs\fR utility reads standard input until either end-of-file or the logical \fBEOF\fR string is encountered. RE

- 
- .sp
- .ne 2 .na
- \fB\fB-E\fR \fIeofstr\fR\fR
- .ad
- .RS 15n
- Specifies a logical end-of-file string to replace the default underscore.
- \fBxargs\fR reads standard input until either end-of-file or the logical EOF
- string is encountered. When \fIeofstr\fR is a null string, the logical
- end-of-file string capability is disabled and underscore characters are taken literally.
- .RE
- .sp
- .ne 2
- .na
- \fB\fB-I\fR \fIreplstr\fR\fR
- .ad 88 RS 15n

 Insert mode. \fIutility\fR is executed for each line from standard input, taking the entire line as a single argument, inserting it in \fIargument\fR \fIs\fR for each occurrence of \fIreplstr\fR. A maximum of five arguments in \fIargument\fRs can each contain one or more instances of \fIreplstr\fR. Any blank characters at the beginning of each line are ignored. Constructed 94 arguments cannot grow larger than 255 bytes. Option  $\Im$  EB-x $\Im$  fR is forced on. The \fB-I\fR and \fB-i\fR options are mutually exclusive; the last one specified takes effect.

- .RE
- .sp
- $100 \t \text{ne} 2$ .na
- \fB\fB\fR\fB-i\fR\fB[\fR\fIreplstr\fR\fB]\fR\fR
- 

103 .ad<br>104 RS 15n

- .RS 15n <sup>105</sup> This option is equivalent to \fB-I\fR \fIreplstr\fR. The string \fB{\|}\fR is assumed for \fIreplstr\fR if the option-argument is omitted.
- .RE
- .sp
- .ne 2 .na
- \fB\fB-L\fR \fInumber\fR\fR
- .ad
- .RS 15n
- The \fIutility\fR is executed for each non-empty \fInumber\fR lines of
- arguments from standard input. The last invocation of \fIutility\fR is with
- fewer lines of arguments if fewer than \fInumber\fR remain. A line is
- considered to end with the first newline character unless the last character of
- the line is a blank character; a trailing blank character signals continuation
- 120 to the next non-empty line, inclusive. The  $\frac{\frac{p}{R}}{\frac{p-1}{R}}$ ,  $\frac{p-1}{R}$ , and  $\frac{p-n}{R}$ options are mutually exclusive; the last one specified takes effect.
- .RE
- .sp .ne 2

**new/usr/src/man/man1/xargs.1 <sup>3</sup>** .na \fB\fB-l[\fR\fInumber\fR\fB]\fR\fR .ad .RS 15n (The letter ell.) This option is equivalent to \fB-L\fR \fInumber\fR. If \fInumber\fR is omitted, \fB1\fR is assumed. Option \fB-x\fR is forced on. RE .sp  $135 \text{ no } 2$  .na \fB\fB-n\fR \fInumber\fR\fR .ad .RS 15n Invokes \fIutility\fR using as many standard input arguments as possible, up to \fInumber\fR (a positive decimal integer) arguments maximum. Fewer arguments are used if: .RS +4 .TP .ie t \(bu el o The command line length accumulated exceeds the size specified by the \fB-s\fR 148 option (or  $\f{LINE MAX}\fR$  if there is no  $\fB-s\fR$  option), or .RE .RS +4 .TP .ie t \(bu  $153 - 210$  The last iteration has fewer than \fInumber\fR, but not zero, operands remaining. .RE .RE .sp .ne 2 .na  $162 \left\{ \text{FB}-\text{p} \right\}$   $\text{FR}$  .ad .RS 15n Prompt mode. The user is asked whether to execute \fIutility\fR at each invocation. Trace mode (\fB-t\fR) is turned on to write the command instance to be executed, followed by a prompt to standard error. An affirmative response (specific to the user's locale) read from \fB/dev/tty\fR executes the command; otherwise, that particular invocation of \fIutility\fR is skipped. **.RE .sp .ne 2** 174 .na **.na \fB\fB-P\fR \fImaxprocs\fR\fR** 176 ad **.ad .RS 15n Invokes \fIutility\fR using at most \fImaxprocs\fR (a positive decimal integer) parallel child processes. #endif /\* ! codereview \*/ .RE** 183.sp **.sp .ne 2 .na \fB\fB-s\fR \fIsize\fR\fR .ad .RS 15n Invokes \fIutility\fR using as many standard input arguments as possible yielding a command line length less than \fIsize\fR (a positive decimal integer) bytes. Fewer arguments are used if: new/usr/src/man/man1/xargs.1 <sup>4</sup> .RS +4 .TP .ie t \(bu .el o The total number of arguments exceeds that specified by the \fB-n\fR option, or .RE .RS +4 .TP .ie t \(bu .el o The total number of lines exceeds that specified by the \fB-L\fR option, or .RE .RS +4 .TP .ie t \(bu .el o End of file is encountered on standard input before \fIsize\fR bytes are accumulated.**  $210 - DF$  **.RE Values of \fIsize\fR up to at least \fB{LINE\_MAX}\fR bytes are supported, provided that the constraints specified in DESCRIPTION are met. It is not considered an error if a value larger than that supported by the implementation or exceeding the constraints specified in DESCRIPTION is specified. \fBxargs\fR uses the largest value it supports within the constraints. .RE** 218 .sp **.sp .ne 2** 220 .na **.na \fB\fB-t\fR\fR .ad .RS 6n Enables trace mode. Each generated command line is written to standard error just prior to invocation. .RE .sp .sp .ne 2** 230 .na **.na \fB\fB-x\fR\fR .ad .RS 6n Terminates if a command line containing \fInumber\fR arguments (see the \fB-n\fR option above) or \fInumber\fR lines (see the \fB-L\fR option above) does not fit in the implied or specified size (see the \fB-s\fR option above). .RE .sp .ne 2** 241 .na **.na \fB-0\fR .ad** 244 RS 6n **.RS 6n Null separator mode. Instead of using white space or new lines to delimit arguments, zero bytes are used. This is suitable for use with the -print0 argument to \fBfind\fR(1). .RE .SH OPERANDS .sp** 252 .LP **.LP The following operands are supported: .sp .ne 2** 256 .na **.na \fB\fIutility\fR\fR**

**new/usr/src/man/man1/xargs.1 <sup>5</sup> .ad .RS 12n The name of the utility to be invoked, found by search path using the \fBPATH\fR environment variable. (ee \fBenviron\fR(5).) If \fIutility\fR is omitted, the default is the \fBecho\fR(1) utility. If the \fIutility\fR operand names any of the special built-in utilities in \fBshell\_builtins\fR(1), the results are undefined. .RE .sp .ne 2**  $269.$  **.na \fB\fIargument\fR\fR .ad .RS 12n An initial option or operand for the invocation of \fIutility\fR. .RE .SH USAGE** 277 .sp **.sp .LP The \fB255\fR exit status allows a utility being used by \fBxargs\fR to tell \fBxargs\fR to terminate if it knows no further invocations using the current data stream succeeds. Thus, \fIutility\fR should explicitly \fBexit\fR with an appropriate value to avoid accidentally returning with \fB255\fR. .sp .LP Notice that input is parsed as lines. Blank characters separate arguments. If \fBxargs\fR is used to bundle output of commands like \fBfind\fR \fIdir\fR \fB-print\fR or \fBls\fR into commands to be executed, unexpected results are likely if any filenames contain any blank characters or newline characters. This can be fixed by using \fBfind\fR to call a script that converts each file found into a quoted string that is then piped to \fBxargs\fR. Notice that the quoting rules used by \fBxargs\fR are not the same as in the shell. They were not made consistent here because existing applications depend on the current rules and the shell syntax is not fully compatible with it. An easy rule that can be used to transform any string into a quoted form that \fBxargs\fR interprets correctly is to precede each character in the string with a backslash (\fB\e\fR).** 297 .sp **.sp .LP On implementations with a large value for \fB{ARG\_MAX}\fR, \fBxargs\fR can produce command lines longer than \fB{LINE\_MAX}\fR. For invocation of utilities, this is not a problem. If \fBxargs\fR is being used to create a text file, users should explicitly set the maximum command line length with the \fB-s\fR option. .sp .LP The \fBxargs\fR utility returns exit status \fB127\fR if an error occurs so that applications can distinguish "failure to find a utility" from "invoked utility exited with an error indication." The value \fB127\fR was chosen because it is not commonly used for other meanings; most utilities use small values for "normal error conditions" and the values above \fB128\fR can be confused with termination due to receipt of a signal. The value \fB126\fR was chosen in a similar manner to indicate that the utility could be found, but not invoked. .SH EXAMPLES J.P .LP \fBExample 1 \fRUsing the xargs command .sp J.P .LP The following example moves all files from directory \fB\$1\fR to directory \fB\$2\fR, and echo each move command just before doing it:**  $sn$  **.sp .in +2 new/usr/src/man/man1/xargs.1 <sup>6</sup> .nf example% \fBls \$1 | xargs -I {} -t mv \$1/{} \$2/{}\fR .fi .in -2 .sp** 330 sp **.sp .LP The following command combines the output of the parenthesised commands onto one line, which is then written to the end of file \fBlog\fR: .sp .in +2 .nf example% \fB(logname; date; printf "%s\en" "\$0 \$\*") | xargs >>log\fR .fi .in -2 .sp .sp** T.D **.LP The following command invokes \fBdiff\fR with successive pairs of arguments originally typed as command line arguments (assuming there are no embedded blank characters in the elements of the original argument list): .sp .in +2 .nf example% \fBprintf "%s\en" "\$\*" | xargs -n 2 -x diff\fR .fi .in -2 .sp .sp .LP The user is asked which files in the current directory are to be archived. The files are archived into \fBarch\fR \fB;\fR a, one at a time, or b, many at a time:** 363 .sp **.sp .in +2 .nf example% \fBls | xargs -p -L 1 ar -r arch ls | xargs -p -L 1 | xargs ar -r arch\fR .fi .in -2 .sp .sp .LP The following executes with successive pairs of arguments originally typed as command line arguments:** 377 .sp **.sp .in +2 .nf example% \fBecho \$\* | xargs -n 2 diff\fR .fi .in -2 .sp .SH ENVIRONMENT VARIABLES .sp** 387.TP **.LP See \fBenviron\fR(5) for descriptions of the following environment variables that affect the execution of \fBxargs\fR: \fBLANG\fR, \fBLC\_ALL\fR,**

**new/usr/src/man/man1/xargs.1 <sup>7</sup> \fBLC\_COLLATE\fR, \fBLC\_CTYPE\fR, \fBLC\_MESSAGES\fR, and \fBNLSPATH\fR. .sp .ne 2**  $393 \cdot na$  **.na \fB\fBPATH\fR\fR .ad .RS 8n Determine the location of \fIutility\fR. .RE .sp .LP Affirmative responses are processed using the extended regular expression defined for the \fByesexpr\fR keyword in the \fBLC\_MESSAGES\fR category of the user's locale. The locale specified in the \fBLC\_COLLATE\fR category defines the behavior of ranges, equivalence classes, and multi-character collating elements used in the expression defined for \fByesexpr\fR. The locale specified in \fBLC\_CTYPE\fR determines the locale for interpretation of sequences of bytes of text data a characters, the behavior of character classes used in the expression defined for the \fByesexpr\fR. See \fBlocale\fR(5). .SH EXIT STATUS .sp** 412 T.P **.LP The following exit values are returned:** 414 .sp **.sp .ne 2 .na \fB\fB0\fR\fR .ad .RS 12n All invocations of \fIutility\fR returned exit status \fB0\fR. .RE .sp .ne 2** 425 .na **.na \fB\fB1\(mi125\fR\fR .ad .RS 12n A command line meeting the specified requirements could not be assembled, one or more of the invocations of \fIutility\fR returned a non-zero exit status, or some other error occurred. .RE** 434 .sp **.sp .ne 2 na .na \fB\fB126\fR\fR .ad .RS 12n The utility specified by \fIutility\fR was found but could not be invoked. .RE** 443.sp **.sp .ne 2 .na .na \fB\fB127\fR\fR .ad .RS 12n The utility specified by \fIutility\fR could not be found. .RE .sp** 453 .LP **.LP If a command line meeting the specified requirements cannot be assembled, the utility cannot be invoked, an invocation of the utility is terminated by a new/usr/src/man/man1/xargs.1 <sup>8</sup> signal, or an invocation of the utility exits with exit status \fB255\fR, the \fBxargs\fR utility writes a diagnostic message and exit without processing any remaining input. .SH ATTRIBUTES .sp** 461 T.P **.LP See \fBattributes\fR(5) for descriptions of the following attributes: .sp** 465.sp **.sp .TS** 467 box: **box; c | c l | l . ATTRIBUTE TYPE ATTRIBUTE VALUE** CST **CSI Enabled \_ Interface Stability Standard .TE .SH SEE ALSO .sp .LP \fBecho\fR(1), \fBshell\_builtins\fR(1), \fBattributes\fR(5), \fBenviron\fR(5), \fBstandards\fR(5)**